Ontology-Based XQuery'ing of XML-Encoded Language Resources on Multiple Annotation Layers

#### Georg Rehm<sup>1</sup>, Richard Eckart<sup>2</sup>, Christian Chiarcos<sup>3</sup>, Johannes Dellert<sup>1</sup>

University of Tübingen 1 SFB 441: Linguistic Data Structures Tübingen, Germany

TU Darmstadt 2 Dept. of English Linguistics Darmstadt, Germany

University of Potsdam<sup>3</sup> SFB 632: Information Structure Potsdam, Germany

**CONTROLLET CAN ANNOTENE CONSTRUCTED ANNOTATION** Language Resources and Evaluation Conference – LREC 2008

## **Context**

- Long-term availability of linguistic resources
- Joint Project "Sustainability of Linguistic Data"
- Consolidation of the corpora and data formats
	- *-* Tusnelda SFB 441 "Linguistic Data Structures"
	- *-* Exmaralda SFB 538 "Multilingualism"
	- *-* Paula SFB 632 "Information Structure"

# SPLICR

- Sustainability Platform for Linguistic Corpora and Resources
	- *-* ~60 highly heterogeneous linguistic resources
- Goals
	- *-* Centralized corpus platform
	- *-* Homogeneous means of accessing and querying
	- *-* Generalisation over
		- Format (Tusnelda, Exmaralda, etc.)
		- **Semantics (various tag-sets)**
	- *-* Web-based user interface
		- **Intuitively usable for linguists**

## Linguistic Corpora

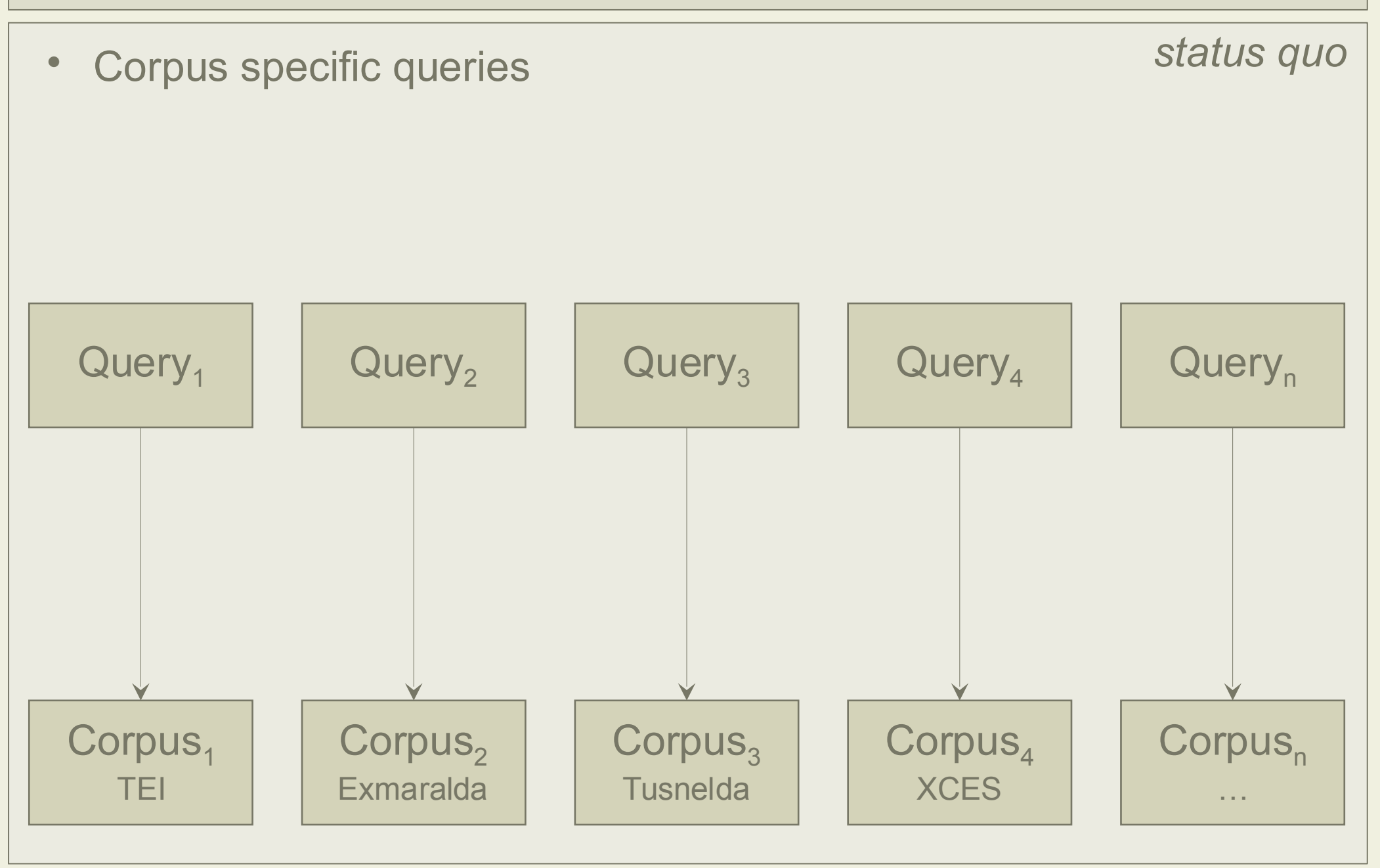

## Linguistic Corpora

- Query against SPLICR
- SPLICR generalises over corpora
- Common visualisation/export modules

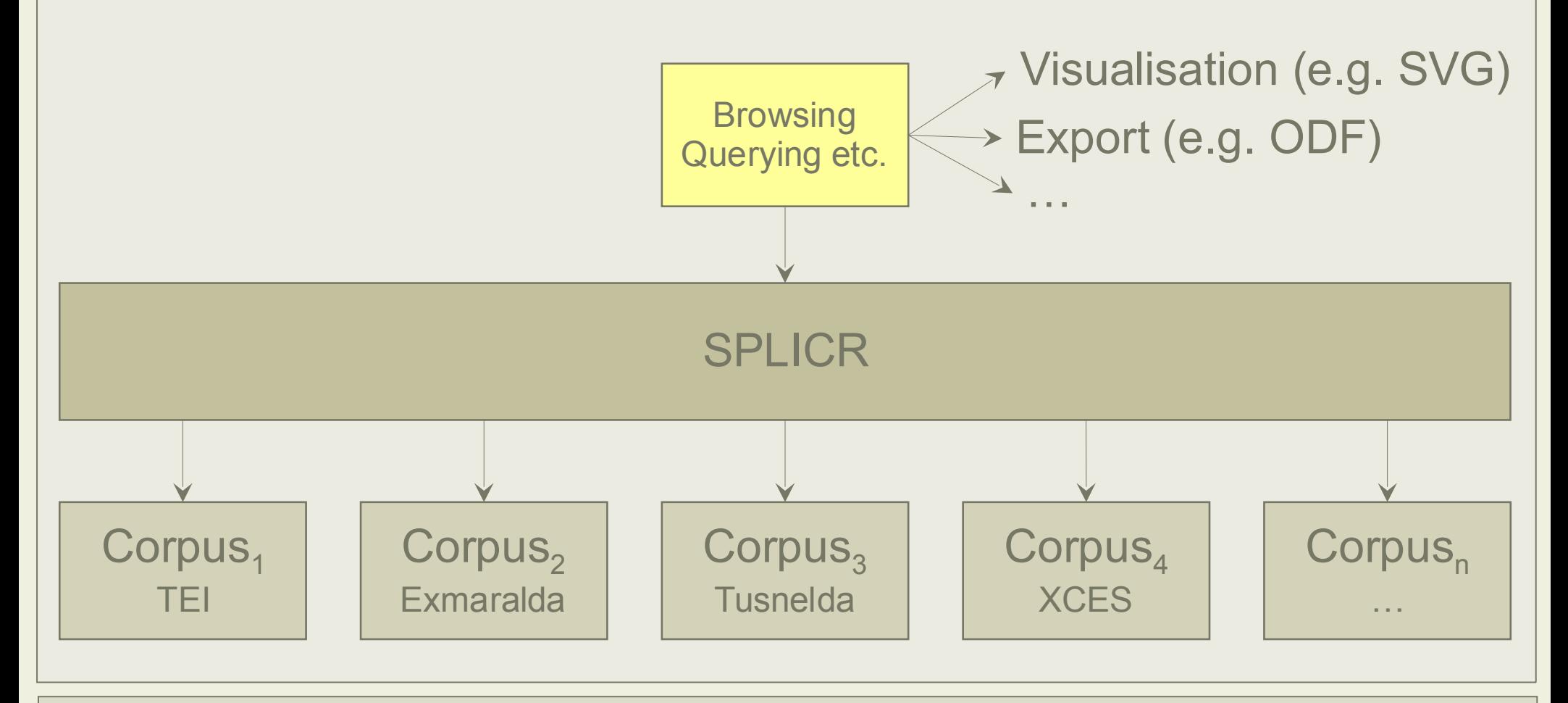

*best case scenario*

## Processing and Normalisation of Corpus Data

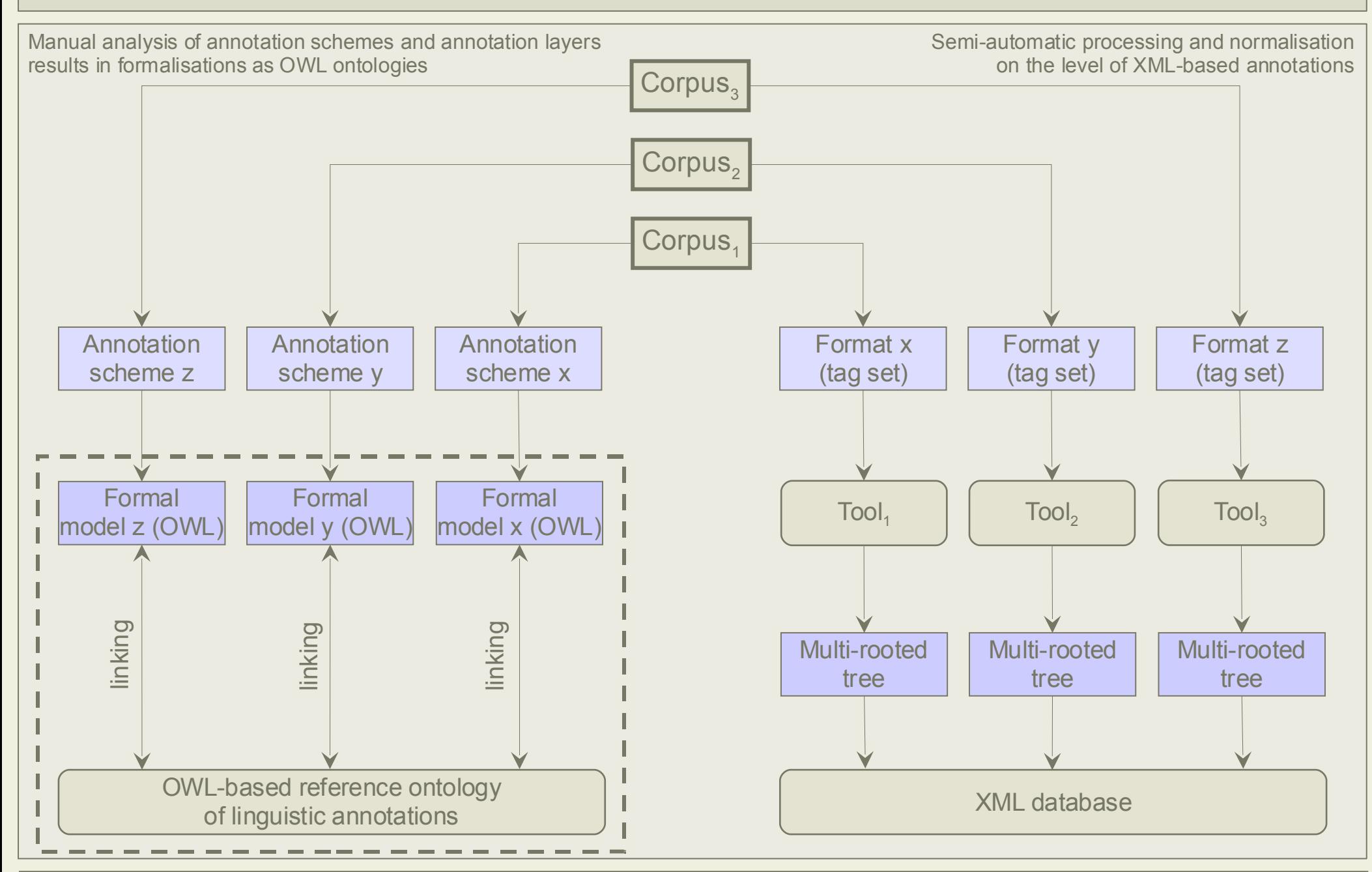

## Processing and Normalisation of Corpus Data

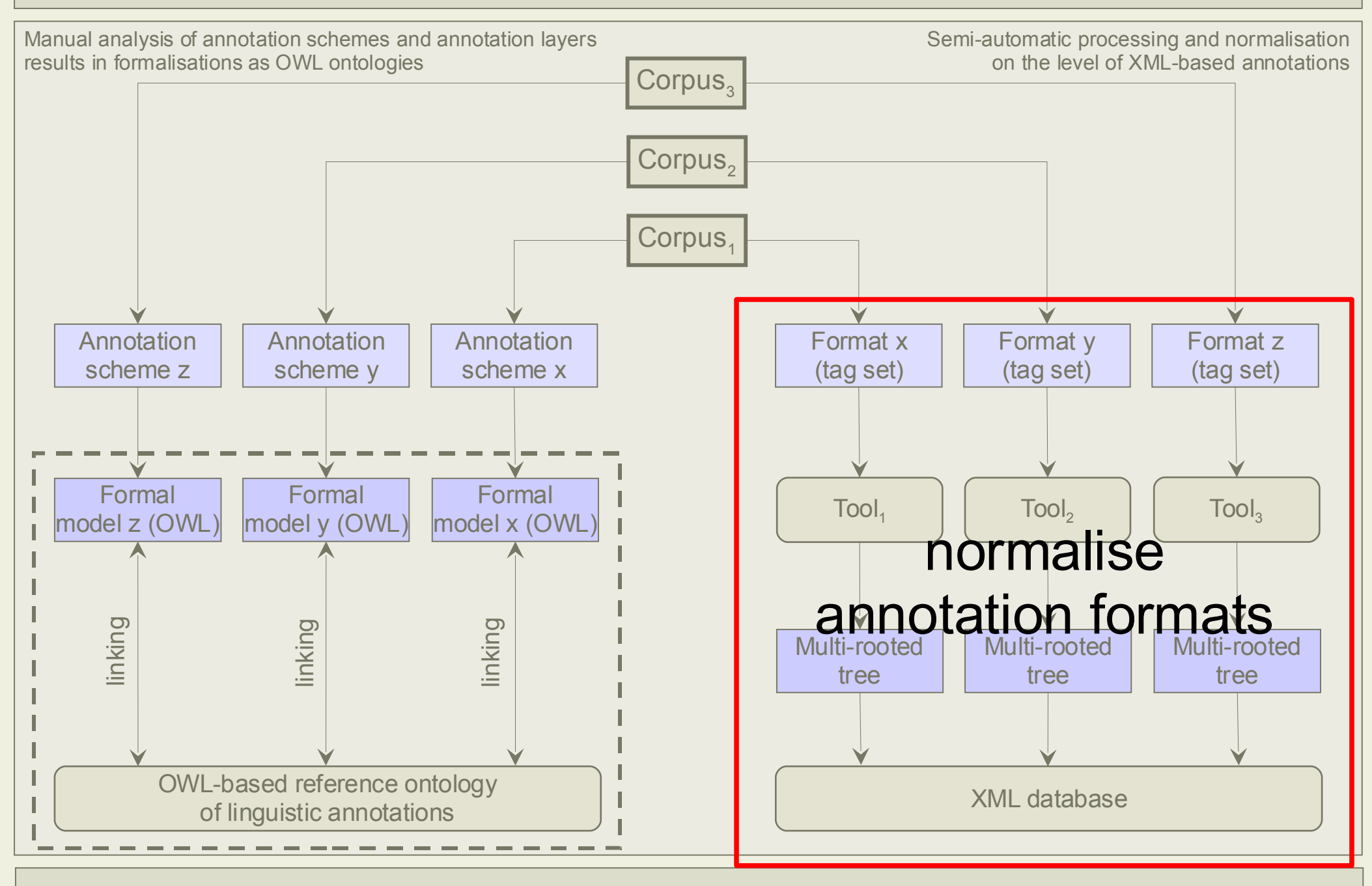

## Normalising Annotation Format

- Model: multi-rooted trees
- XML-encoded corpora split into multiple layers (trees)
	- *-* One XML file per annotation layer
	- *-* All are identical with regard to their primary data
- Normalizing the XML elements and attributes
	- *-* Tool supported and flexibly configurable (Splitter, Leveler)
- Single layer can be queried with standard XML methods
- Multiple layers cannot be queried with standard methods
	- *-* Introduce custom XQuery functions

## Processing and Normalisation of Corpus Data

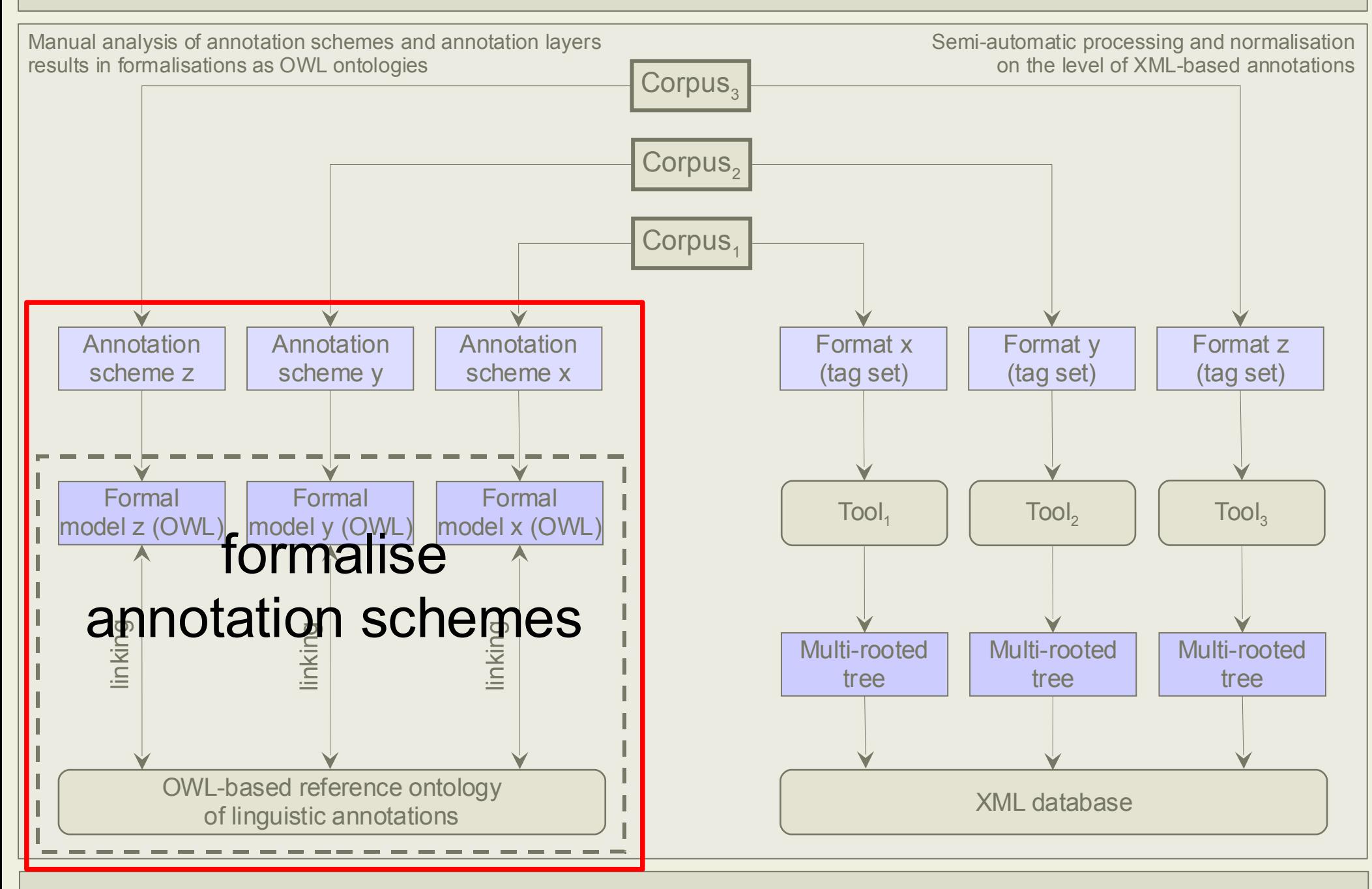

## Formalising Annotation Semantics

- Corpora differ in their annotation schemes
- Integrated treatment of heterogeneous resources requires
	- *-* Annotation specifics documented using a formal language
	- *-* Integrated access to resources with different annotations
- Ontology-based approach
	- *-* Ontological formalisation of annotation schemes
	- *-* Standard format (OWL/DL)
	- *-* Supported by several tools (Protégé, Pellet)

# OLiA: Ontology of Linguistic Annotations

- Annotation Model
	- *-* Ontological formalization of one particular annotation scheme
- OLiA Reference Model
	- *-* Ontological formalization of reference terminology
- Linking
	- *-* Concepts (and tags) of an annotation model are defined with reference to the OLiA Reference Model
		- Sub-concepts/sub-properties  $\Box \subseteq$
		- Complex expressions ∩∖ ∪
			-
- An example
	- *-* POS tag APPGf "her" [Susanne Tagset]

## OLiA: Ontology of Linguistic Annotations

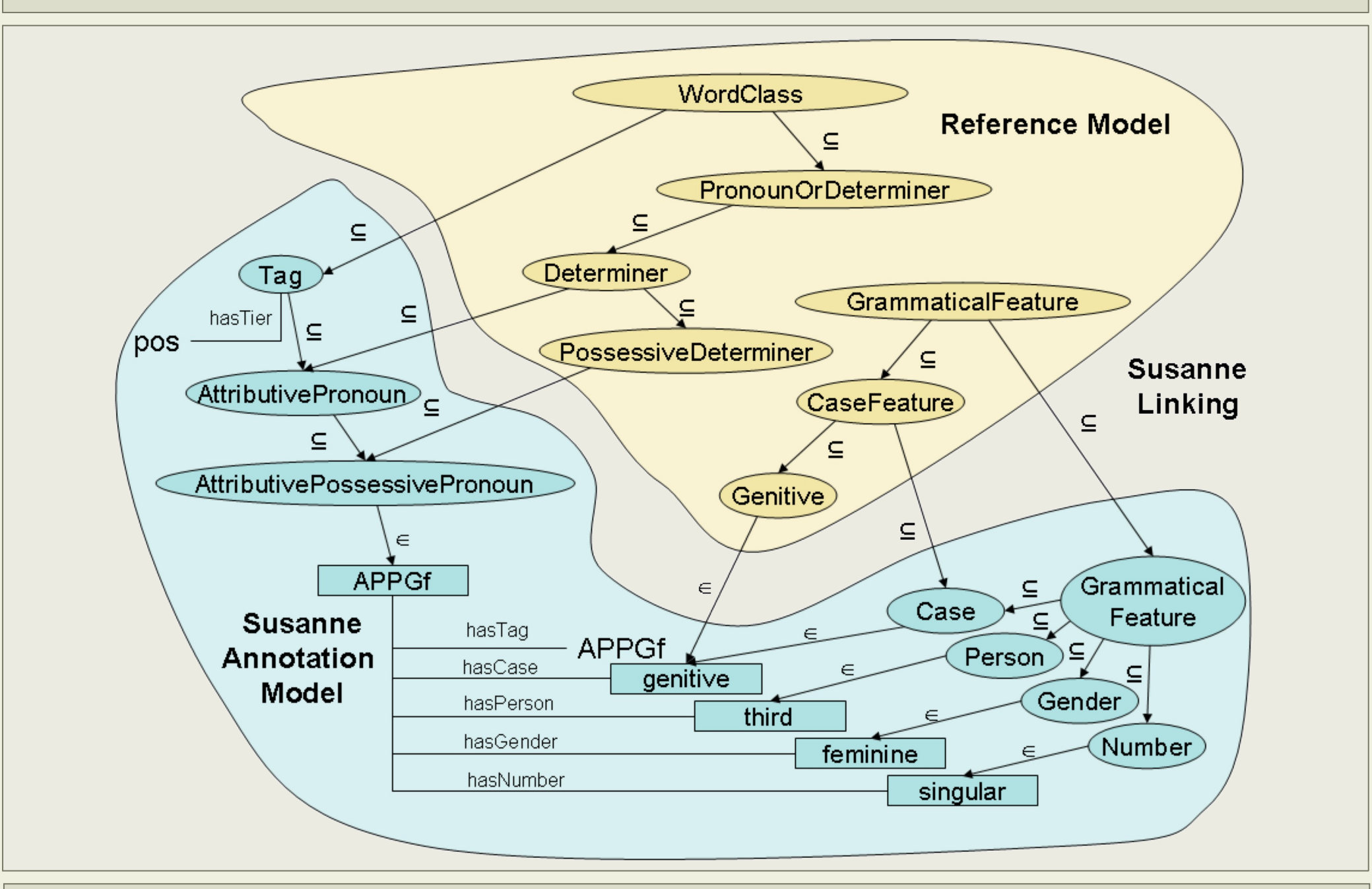

# OLiA: Ontology of Linguistic Annotations Annotation model *-* 10 models for European and non-European languages *-* POS, morphology, syntactic labels, co-reference, information structure

- OLiA Reference Model
	- **Based on terminological references, esp. EAGLES, GOLD** OLiA Reference Model

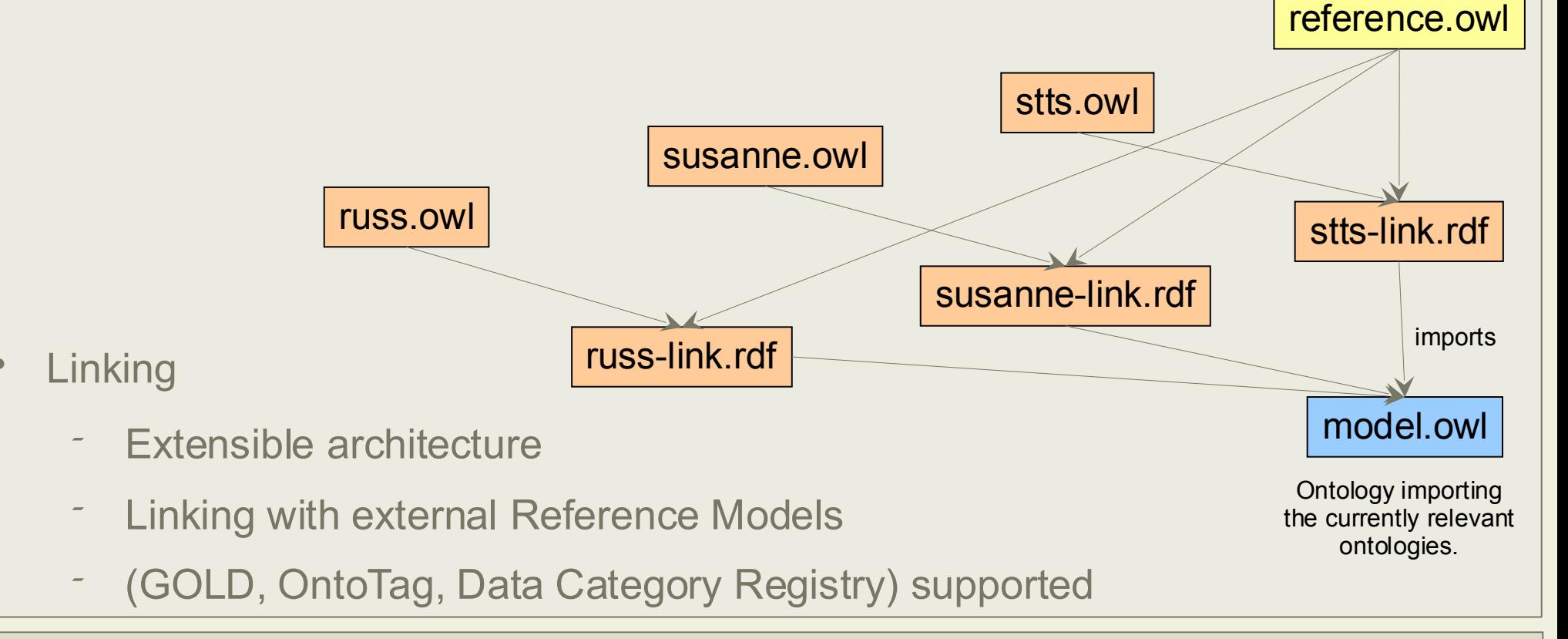

## Graphical Query Interface Requirements

- Intuitively usable graphical query interface
- Work with multi-rooted trees
- Include the ontology of linguistic annotations into queries
- Work with open standards, i.e., XQuery, OWL

## SPLICR Graphical Query Interface

- SPLICR has an intuitive graphical query interface
- Generalises over the underlying data structures and querying
- Tree fragment query editor
	- *-* Ontology-supported abstraction of linguistic concepts
	- *-* Operands glue together concepts to construct complex queries
- Multiple display and visualisation modes
	- **Probain text view by SML view XML view**
	- **graphical tree view time-line view**
- Ajax (Asynchronous JavaScript and XML)
- Query and visualisation extensible through modules

# **Querying**

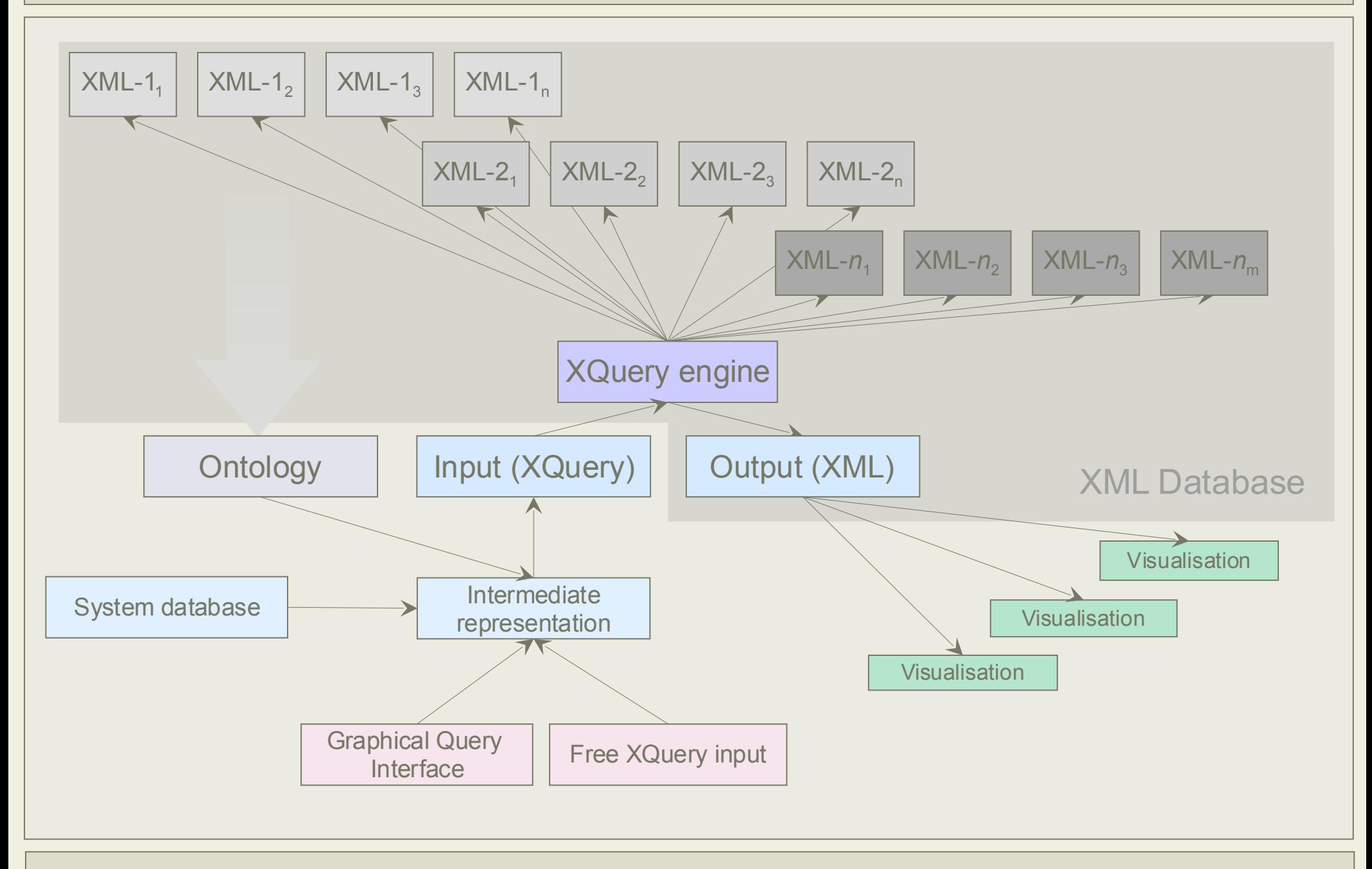

## Tree Fragment Query Editor

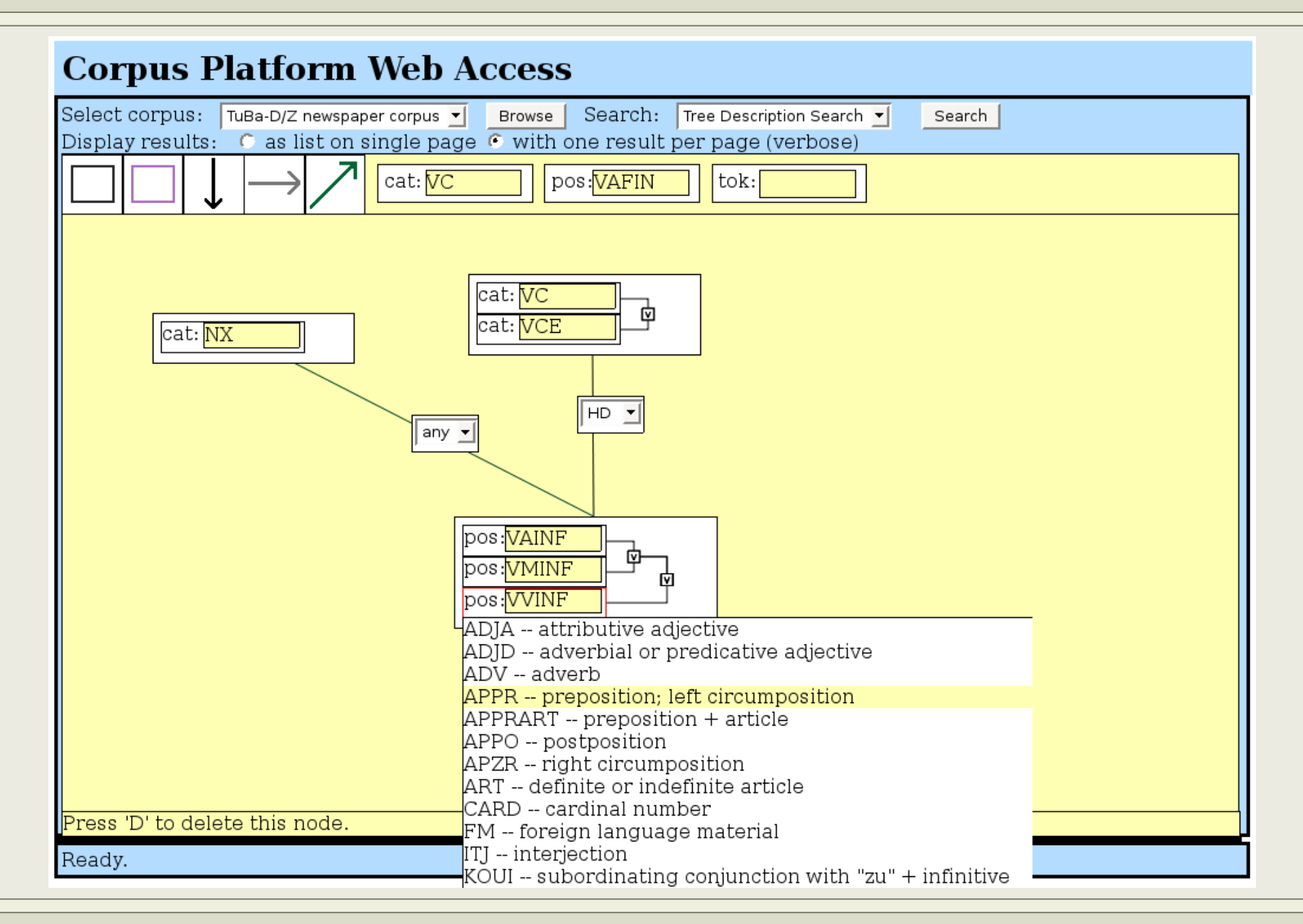

### Graphical Tree Visualisation

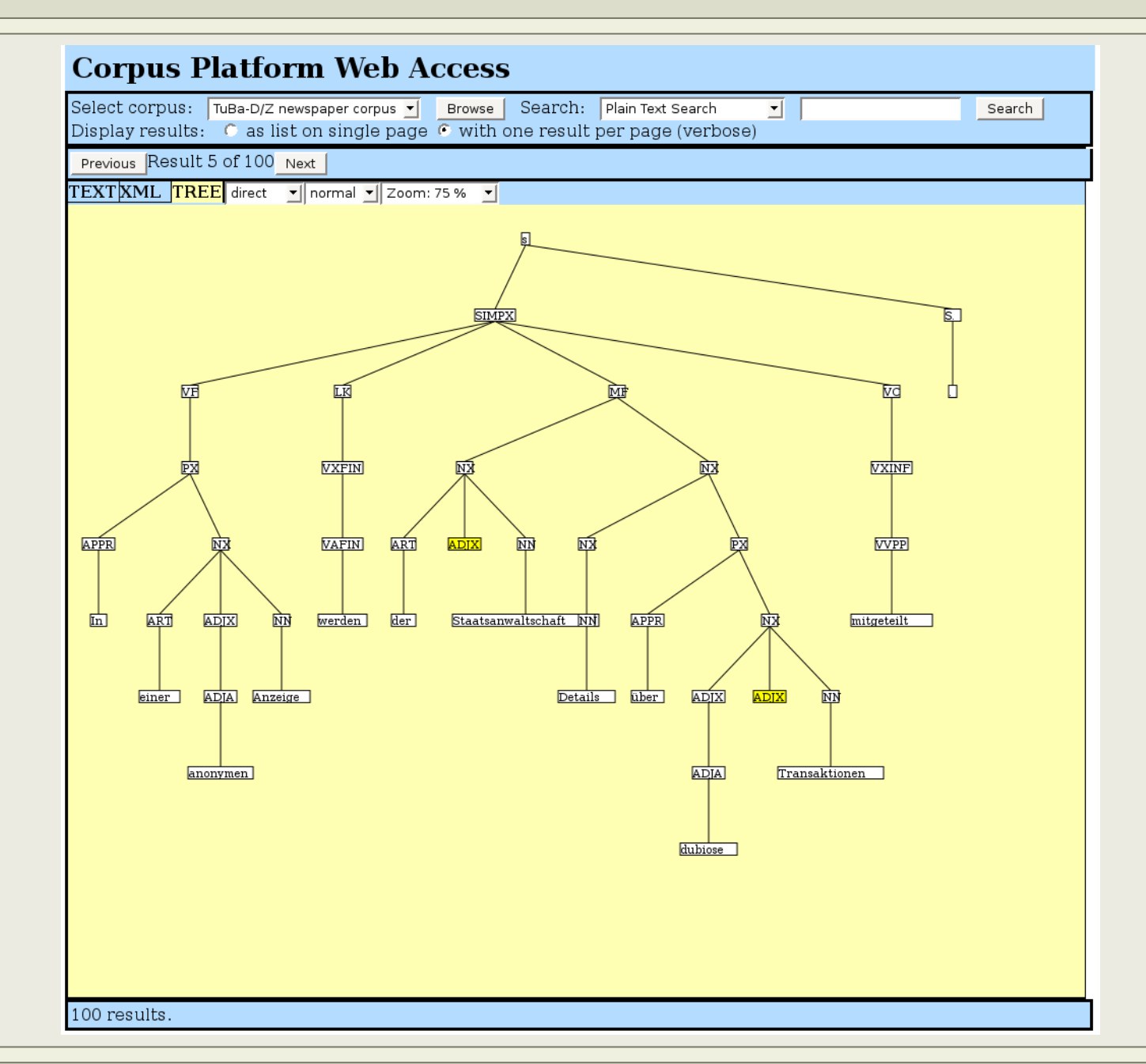

## AnnoLab Multi-layer Query Example

- Lexical layer find the verb *will* ('V')
- Field layer find Vorfelds ('VF')
- Coordination keep those Vorfelds containing *will* as a verb (seq:containing)

```
let $verb := ds:layer('Lexical')//tok
     [starts-with(pos/text,
'V')]
     [.//orth = 'will']
```

```
let $vf := ds:layer('Field')//ntNode
     [category=
'VF']
```
return seq:containing(\$vf, \$verb)

#### TUEBA1: Find the verb *will* in the Vorfeld

## AnnoLab Multi-layer Query Example

- Lexical layer find the verb *will* ('V')
- Field layer find Vorfelds ('VF')
- Coordination keep those Vorfelds containing *will* as a verb (seq:containing)

```
let $verb := ds:layer('Lexical')//tok
     [starts-with(pos/text,
'V')]
     [.//orth = 'will']
```

```
let $vf := ds:layer('Field')//ntNode
     [category=
'VF']
```
return seq:containing(\$vf, \$verb)

#### TUEBA2: Find the verb *will* in the Vorfeld

## AnnoLab Multi-layer Query Example using OLiA

- Lexical layer find the verb *will* ('V')
- Field layer find Vorfelds ('VF')
- Coordination keep those Vorfelds containing *will* as a verb (seq:containing)

let \$verb := ds:layer('Lexical')//tok **[pos/text = oc:expand('Verb')]**  $[.//orth = 'will']$ 

let \$vf := ds:layer('Field')//ntNode [category= 'VF']

return seq:containing(\$vf, \$verb)

TUEBA2: Find the verb *will* in the Vorfeld using OLiA

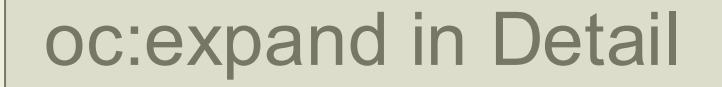

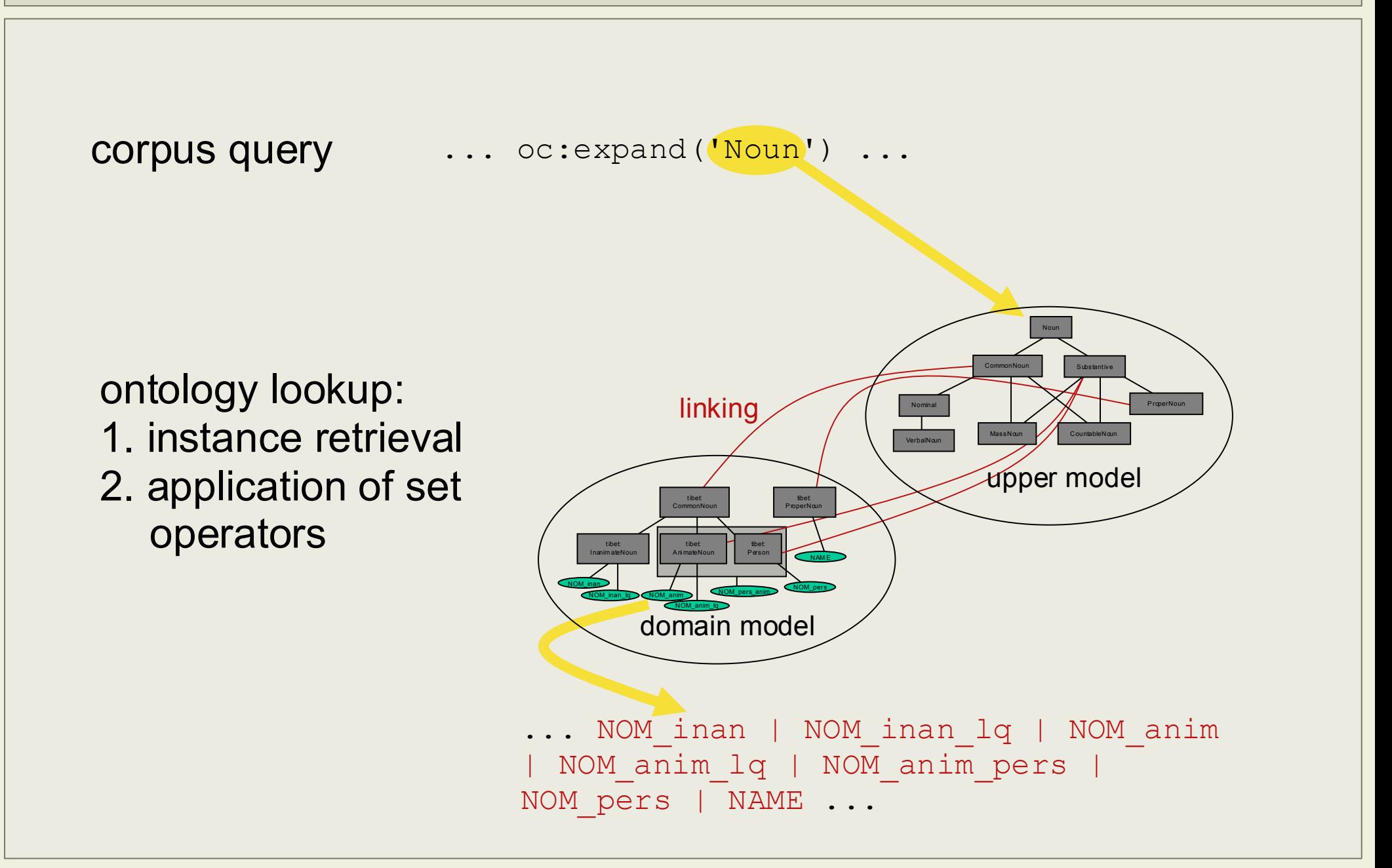

## Experimentation queries

- PQ1 Get all sentences that contain the word *kam*
- PQ2 Get all sentences that do not contain *kam*
- PQ3 Get references to all NPs
- PQ4 Get all subtrees dominated by NPs
- PQ5 Get all NPs subtrees dominated by a VP
- TUEBA1 Find all occurrences of the verb *will* in the Vorfeld
- TUEBA2 TUEBA1 using OLiA
- BQ2 Get NPs that are immediate following siblings of a verb

## Average Query Run-Time (logarithmic)

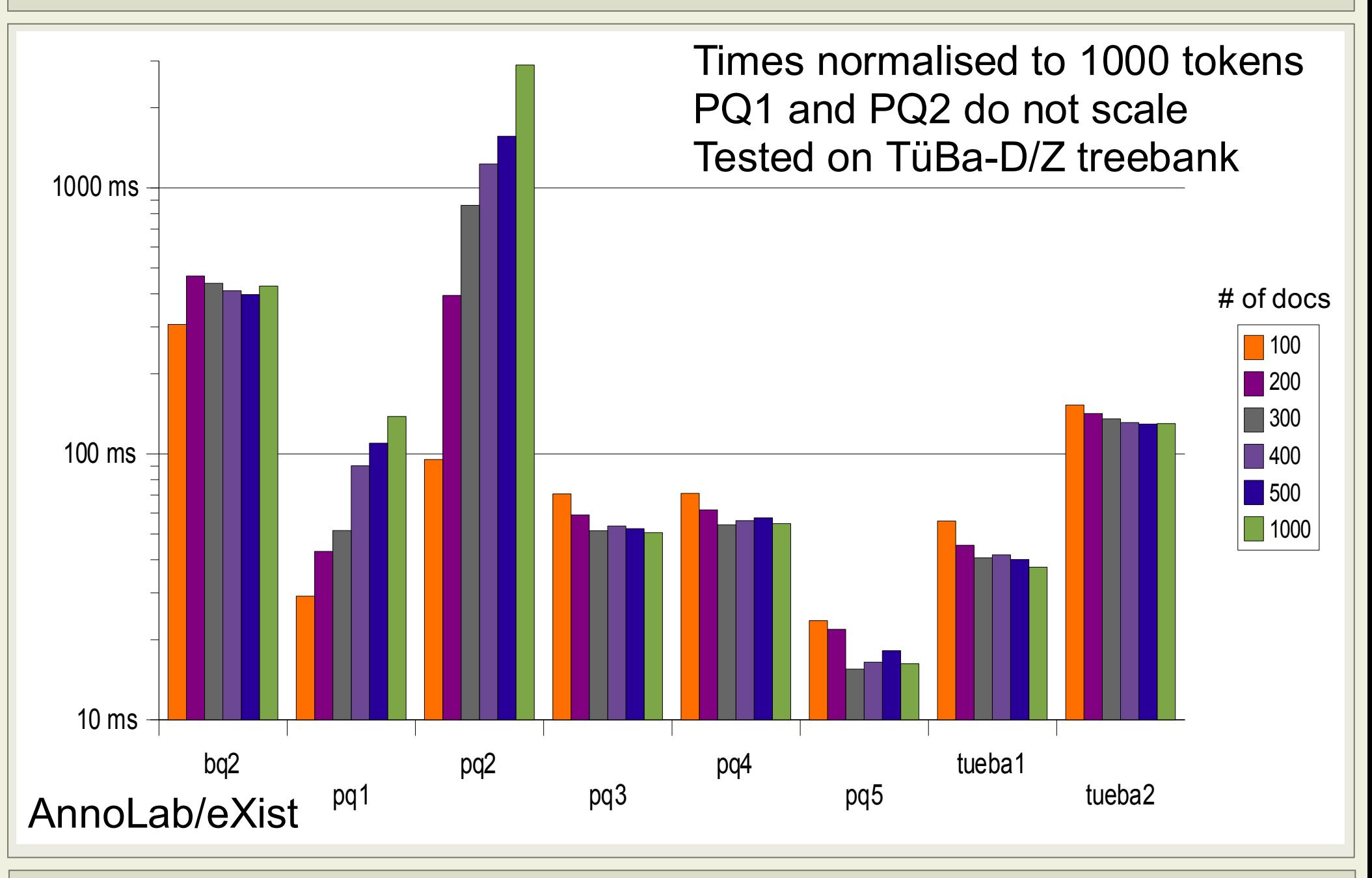

### Average Query Run-Time (logarithmic)

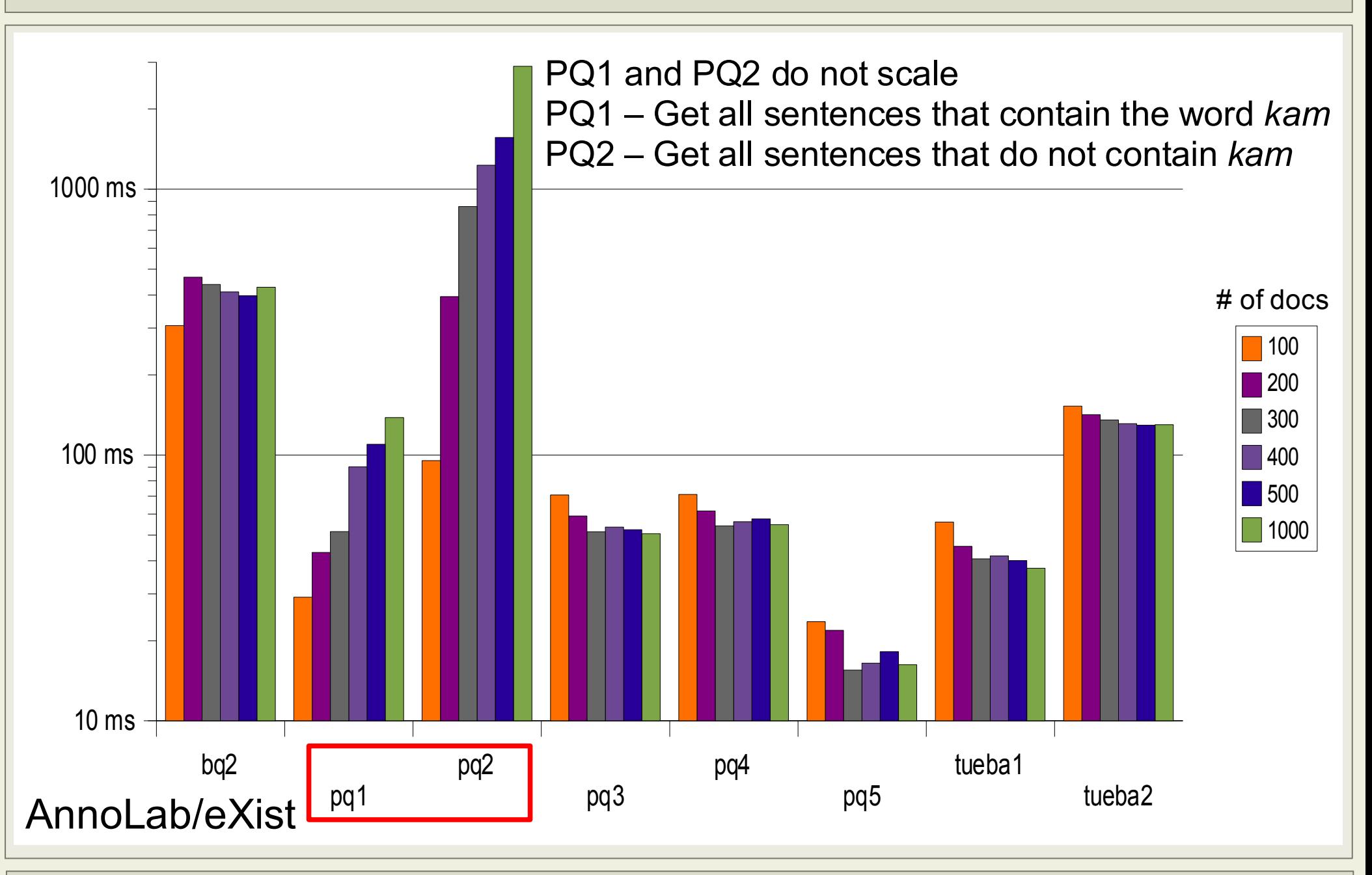

## **Summary**

- Approach to querying XML-annotated corpora using standard techniques such as XPath and XQuery
- Extended an XML database to query multi-rooted trees
- Built an OWL ontology of linguistic annotations generalising over annotation schemes and tag sets
- OWL ontology can be used for query expansion
- Implemented an intuitive and flexible graphical query interface

## Conclusions and Future Work

- Work on SPLICR is ongoing
- Building the GUI to explore and to query meta-data
- Extended query interface functionality (e.g. saved searches)
- Working on benchmark queries for evaluating XML databases with respect to linguistic corpora